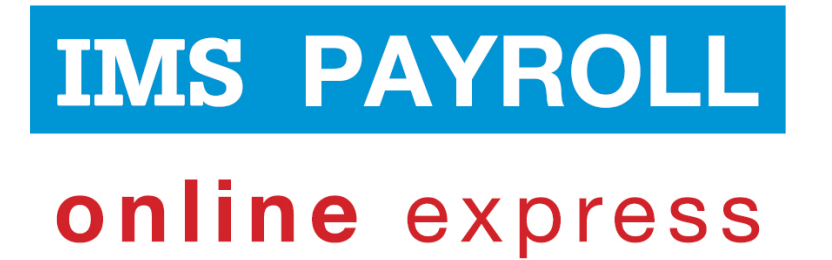

# **IMS Online**

# **Leave request e-mails**

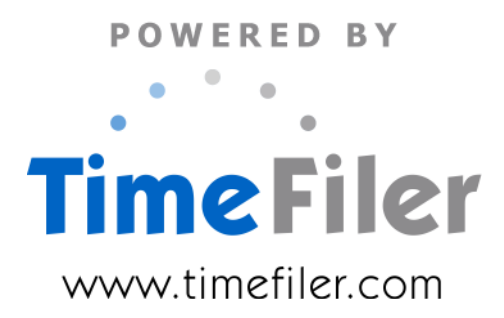

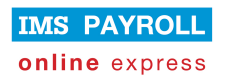

# **E-mail functionality**

Standard e-mail functionality is provided for:

- Leave requests
- Leave request reminders

E-mails are not generated when timesheets are submitted, approved etc.

#### **Leave requests**

Leave request e-mails will be triggered from the following actions on the Leave Planner screen:

#### **Employee actions:**

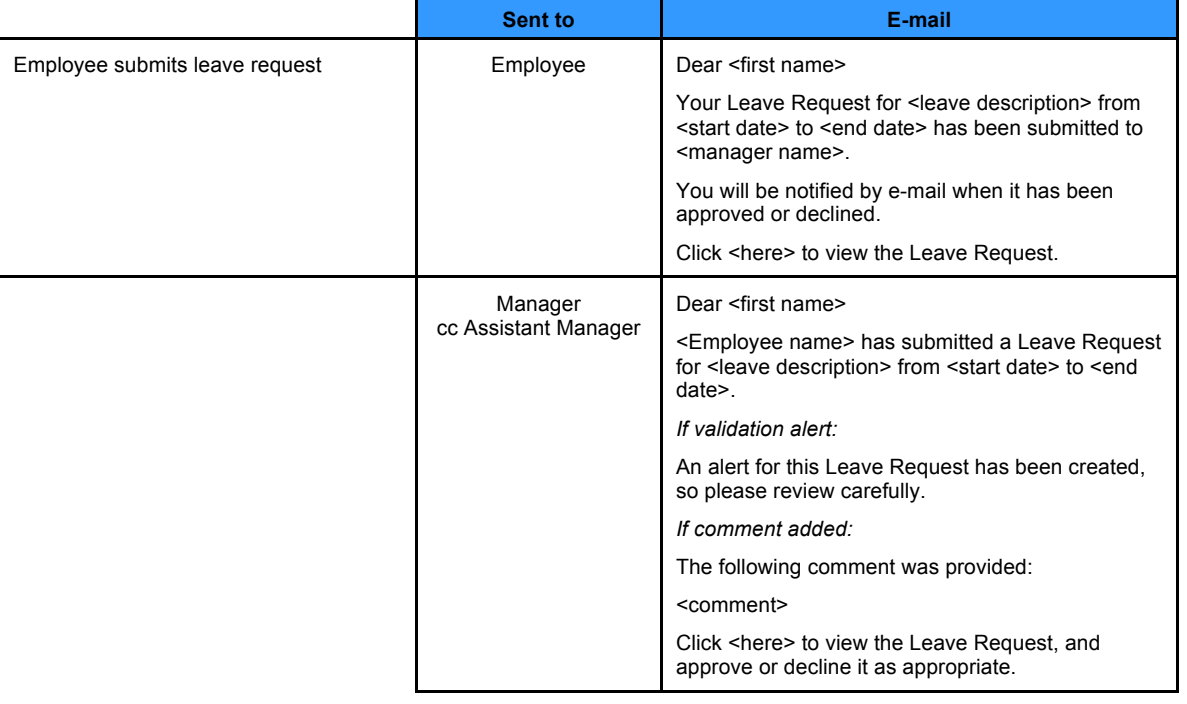

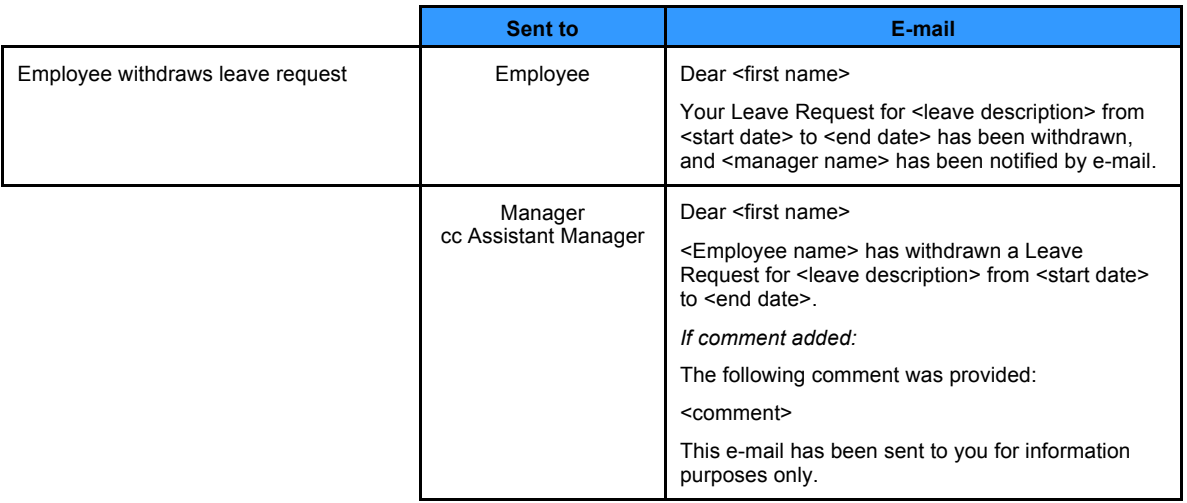

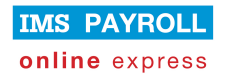

## **Manager actions:**

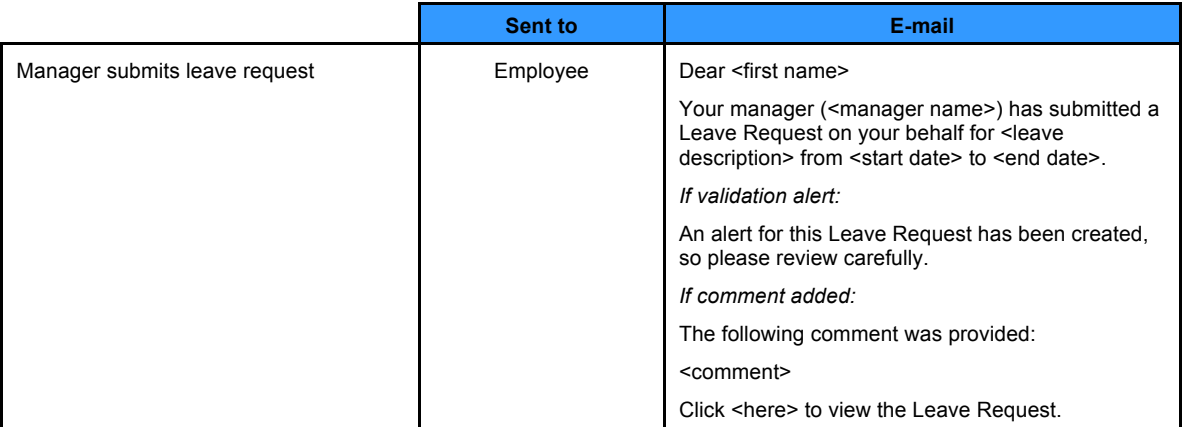

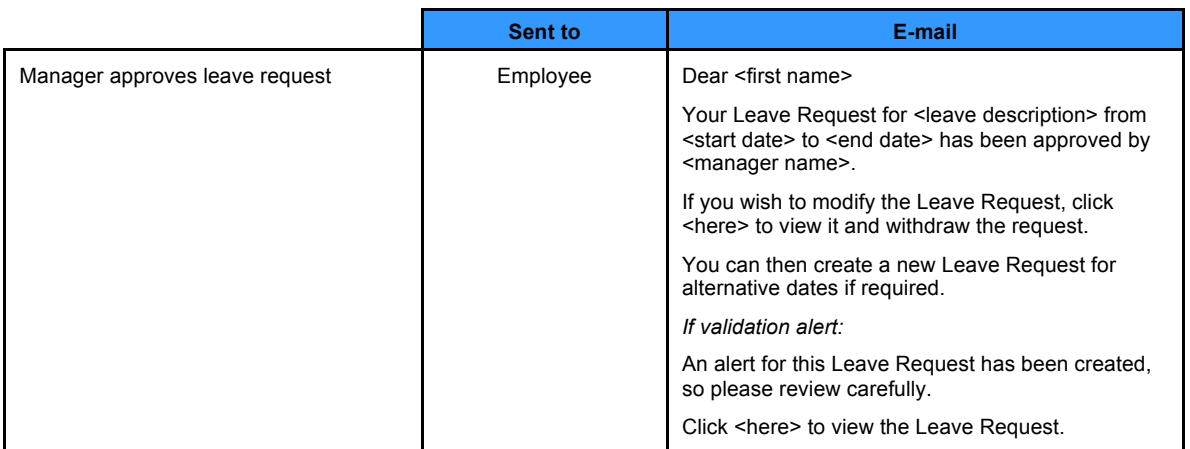

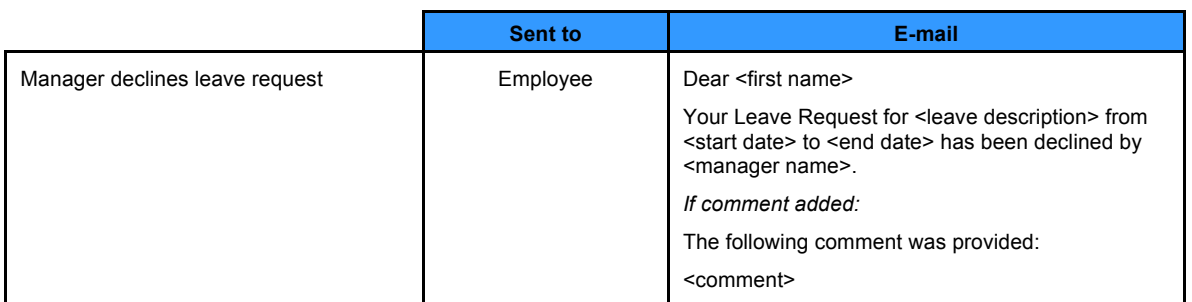

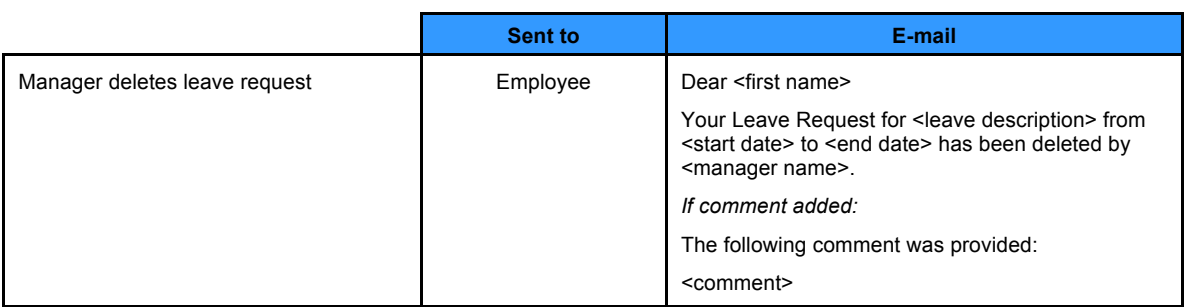

#### **Administrator actions:**

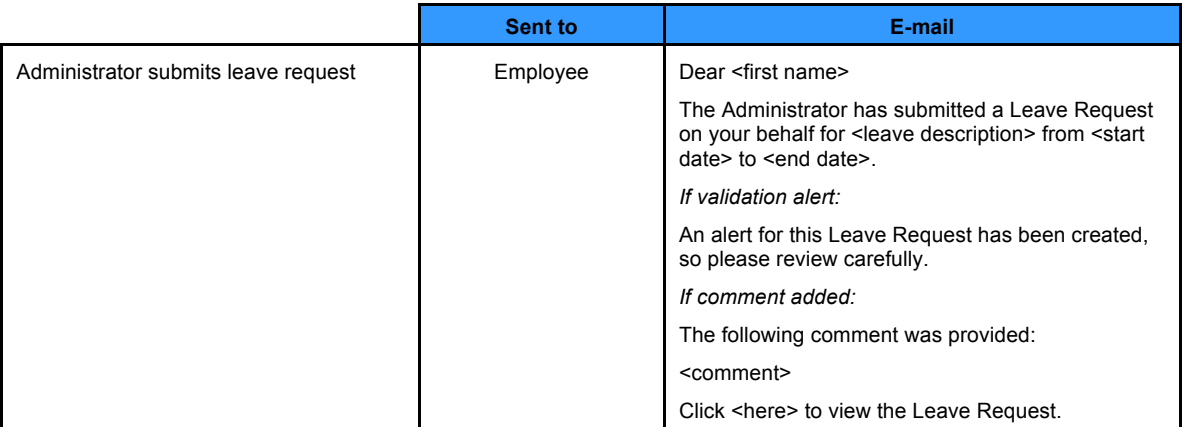

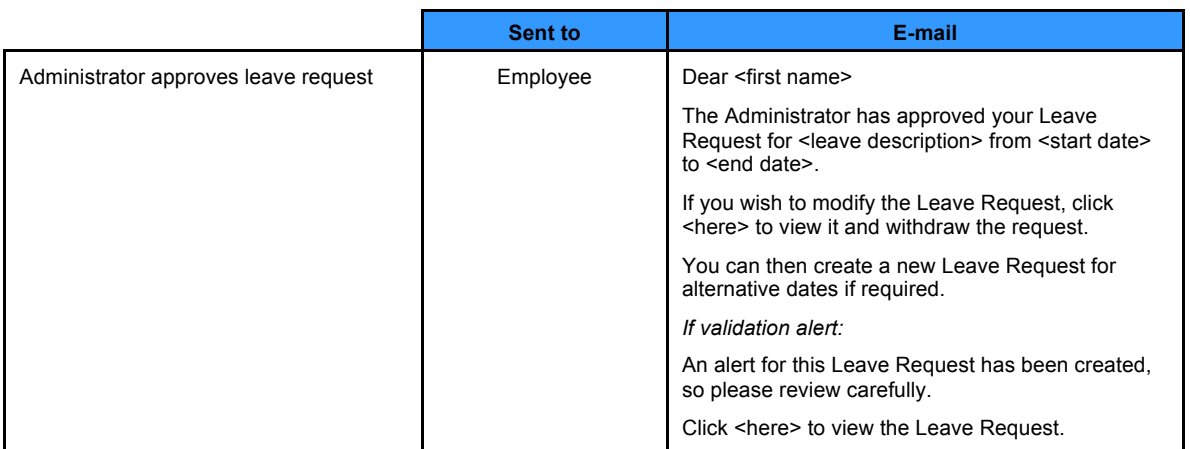

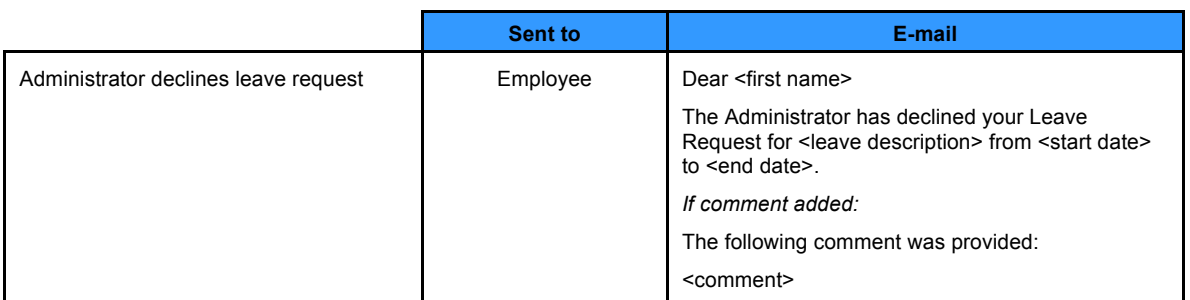

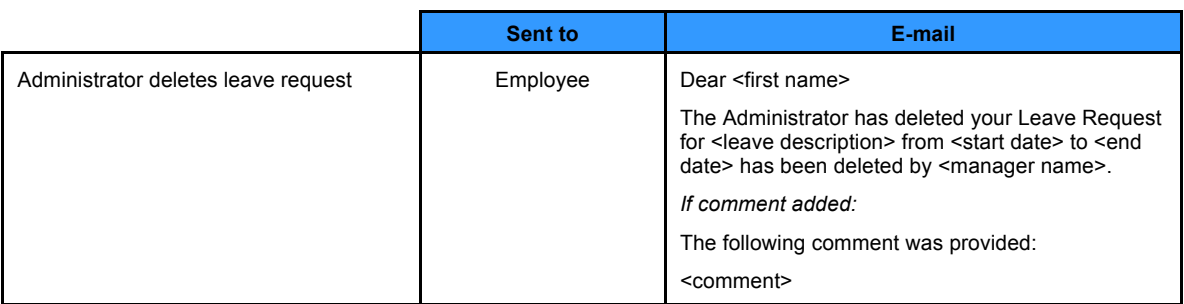

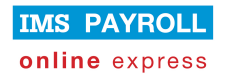

#### **Leave request reminders**

An Administrator will trigger leave request reminders (if required) prior to creating timesheets for the current period.

These e-mails help ensure all leave requests are approved before they transfer to the timesheet (note that all leave requests transfer to the timesheet, whether unsubmitted, submitted or approved).

#### **Employee reminders:**

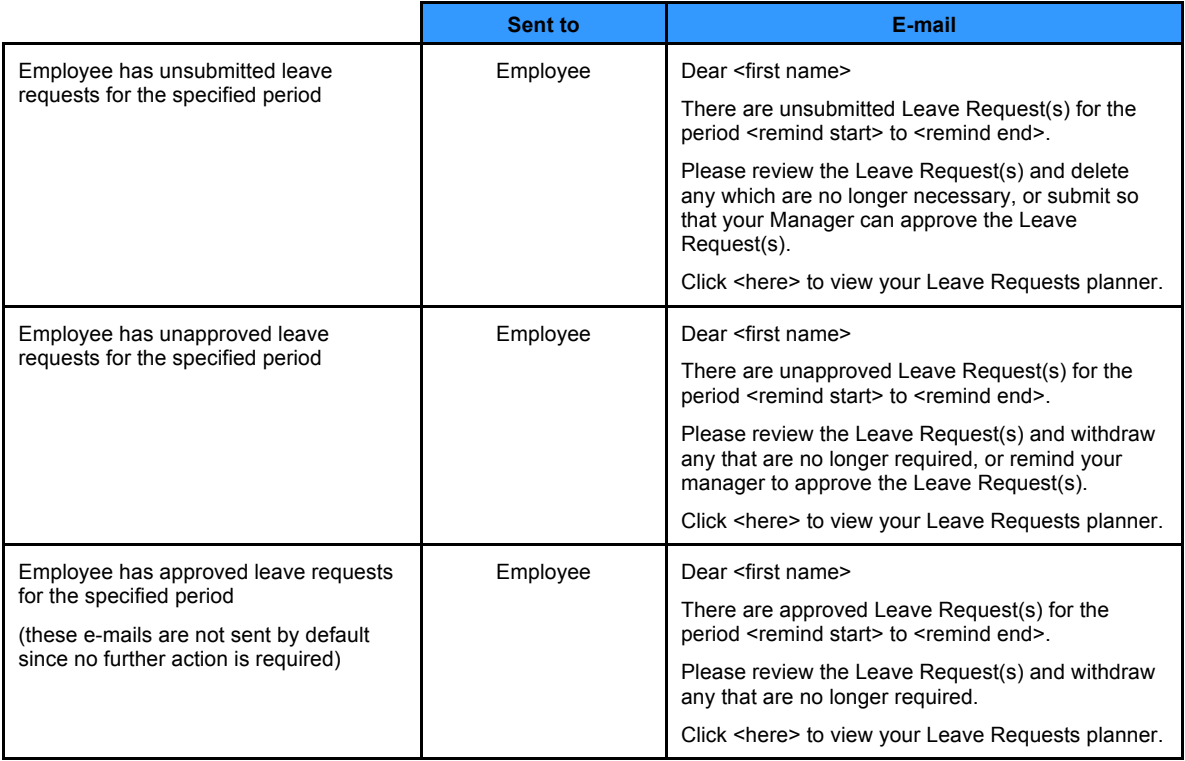

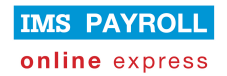

## **Manager reminders:**

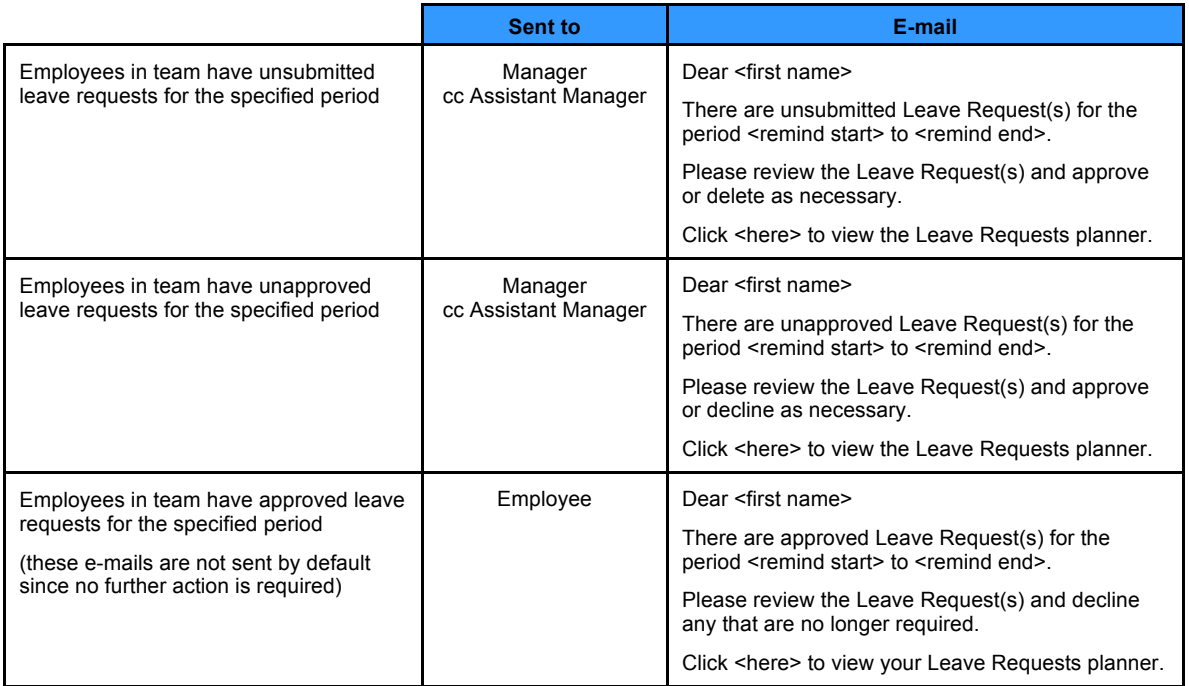